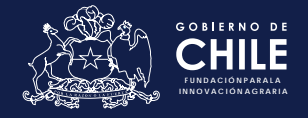

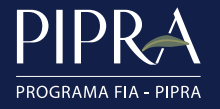

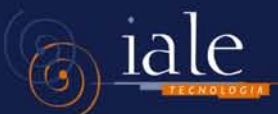

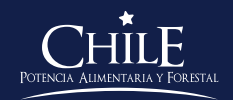

*Guía de Buenas Prácticas para la Búsqueda de Información en Patentes*

**AVALANTA**<br>MATAMA

*NINI INNIN* 

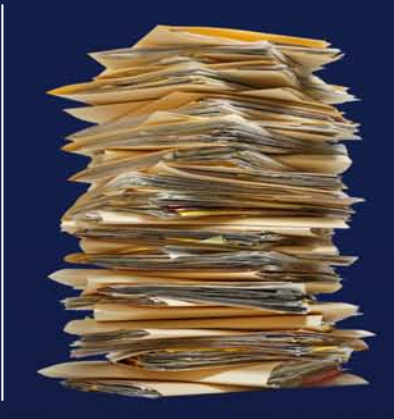

Título Guía de Buenas Prácticas para la Búsqueda de Información en Patentes

Elaboración Técnica Este documento fue realizado para el Programa FIA – PIPRA por la consultora IALE Tecnología.

Autores Ivette Ortiz M. Enric Escorsa O.

Equipo de Ingenieros de IALE Tecnología: Mary Aranda C. Luisa Quintanilla M.

Edición y Publicación Patricia Anguita M. y Francisco Díaz G. FIA - PIPRA, Fundación para la Innovación Agraria – Chile

Cecilia L. Chi–Ham PIPRA, Universidad California Davis - Estados Unidos

Diseño Gráfico Felipe Zegers

Fotografía © iStockphoto.com/ enot-poloskun © iStockphoto.com/DNY59

Derechos Reservados Se autoriza la reproducción de la información aquí contenida siempre que se cite esta publicación como fuente.

© 2010. Fundación para la Innovación Agraria, PIPRA, Programa FIA-PIPRA

Registro de Propiedad Intelectual, Inscripción N° 197470

ISBN N° 978-956-328-065-4

Impreso por Andros Impresores

*Guía de Buenas Prácticas para la Búsqueda de Información en Patentes*

El Programa de Propiedad Intelectual FIA – PIPRA es un proyecto de colaboración entre la Fundación para la Innovación Agraria y PIPRA (*The Public Intellectual Property Resource for the Agriculture, University of California, Davis*) y tiene como objetivo apoyar y articular a los distintos actores del ámbito agroalimentario de Chile, que realizan I+D, para gestionar estratégicamente la propiedad intelectual y capturar el valor del conocimiento generado con la finalidad de impulsar la innovación en el sector agrícola y de alimentos.

En el marco de las actividades de educación del Programa FIA – PIPRA se ha preparado esta **Guía de Buenas Prácticas para la Búsqueda de Información en Patentes** como una herramienta facilitadora para la gestión del conocimiento y la protección de la Propiedad Intelectual.

# *Contenido*

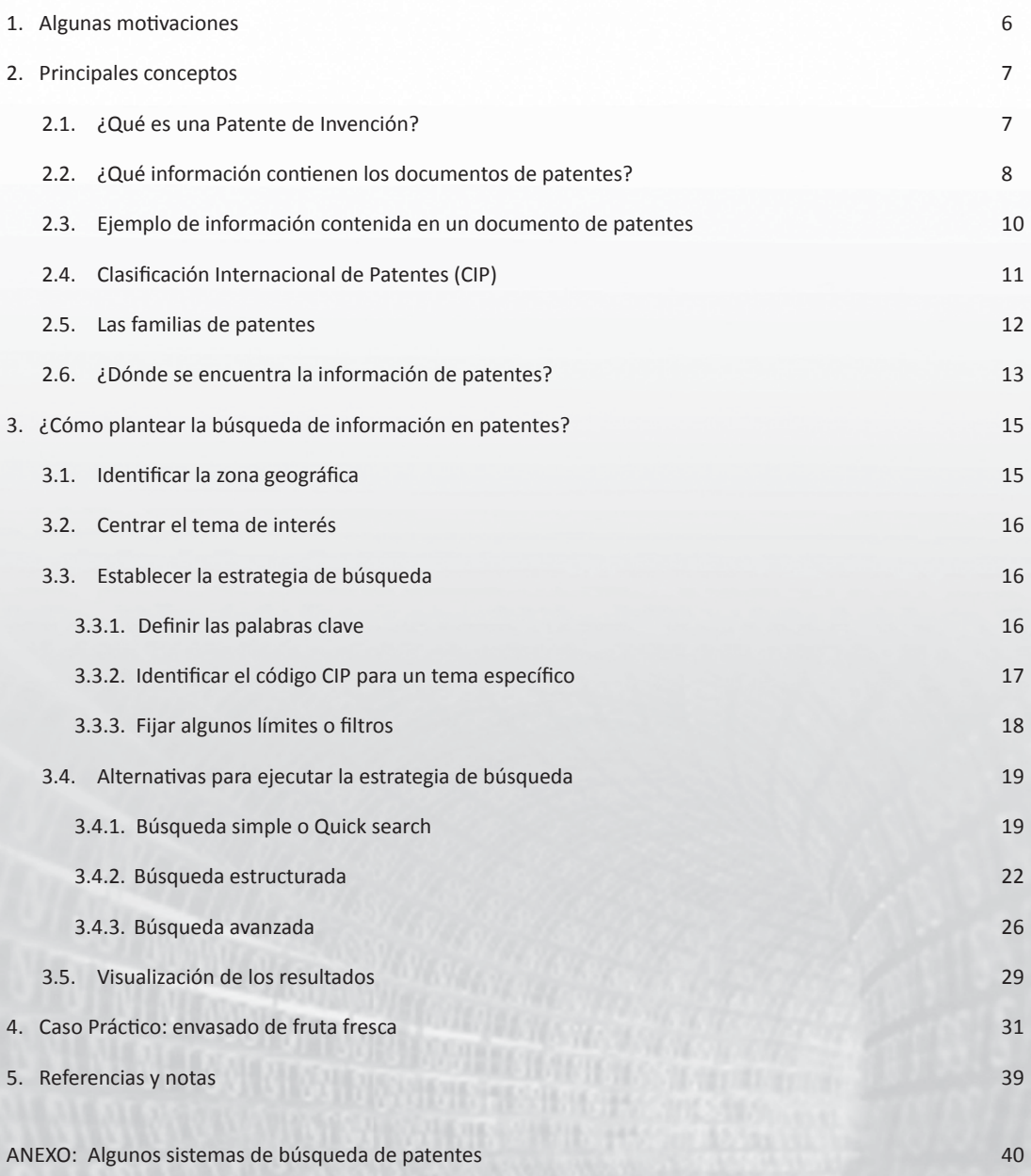

## *1. Algunas motivaciones*

La información de patentes es un recurso importante para los investigadores, inventores, gestores tecnológicos, empresarios y profesionales en general, dado que no sólo proporciona protección para el titular sino que, además, representan una fuente valiosa de información e inspiración para la innovación. En este sentido, las motivaciones que llevan a buscar y utilizar la información de patentes es variada y dependerá tanto de lo que se desea identificar, como de la aplicación que se le quiera dar.

Entre las principales motivaciones para hacer búsquedas se encuentran<sup>[1]</sup>:

- **Búsqueda sobre el estado del arte:** Identificar todas las patentes relevantes que corresponden a un área determinada con el propósito de una revisión general. Esta puede ser útil para identificar potenciales competidores, colaboradores, o dar una mejor idea de los actores ejerciendo en una misma área tecnológica.
- **Búsqueda de novedad:** Identificar patentes u otros documentos (publicaciones) que pueden interferir en la patentabilidad de una idea/invención. Este proceso se realiza antes de redactar la solicitud de patente.
- **Búsqueda de patentabilidad:** Identificar documentos de patente u otros documentos para comprobar la novedad de una solicitud de patente.
- **Búsqueda de infracciones:** Identificar patentes o solicitudes de patentes que cubren el producto o proceso, y que aún se encuentran en vigor. Generalmente, la búsqueda se realiza sobre las reivindicaciones de las patentes publicadas para definir si una compañía tiene la libertad de explotación de un producto o un proceso dado.
- **Búsqueda de libertad de operación:** Similar a búsqueda de infracciones pero incluye búsqueda información tecnológica no asociada a patentes.

ing Sa

**RANG** 

## *2. Principales conceptos*

## *2.1. ¿Qué es una Patente de Invención?*

Es un derecho de exclusividad concedido por el Estado para proteger y explotar una invención. Una patente es la contrapartida al hecho de proteger una invención mediante reserva o secreto y, como tal, requiere que el solicitante de la patente haga público su invento a través de una solicitud de patente, de forma que un experto en la materia referida por dicha solicitud, pueda reproducir la invención. A cambio de publicar su invento, el solicitante obtiene, como se dijo, un derecho que permite impedir, a otros, cualquier forma de explotación comercial de la invención, dentro del territorio de obtención de la patente y por un periodo de tiempo limitado<sup>[2]</sup>.

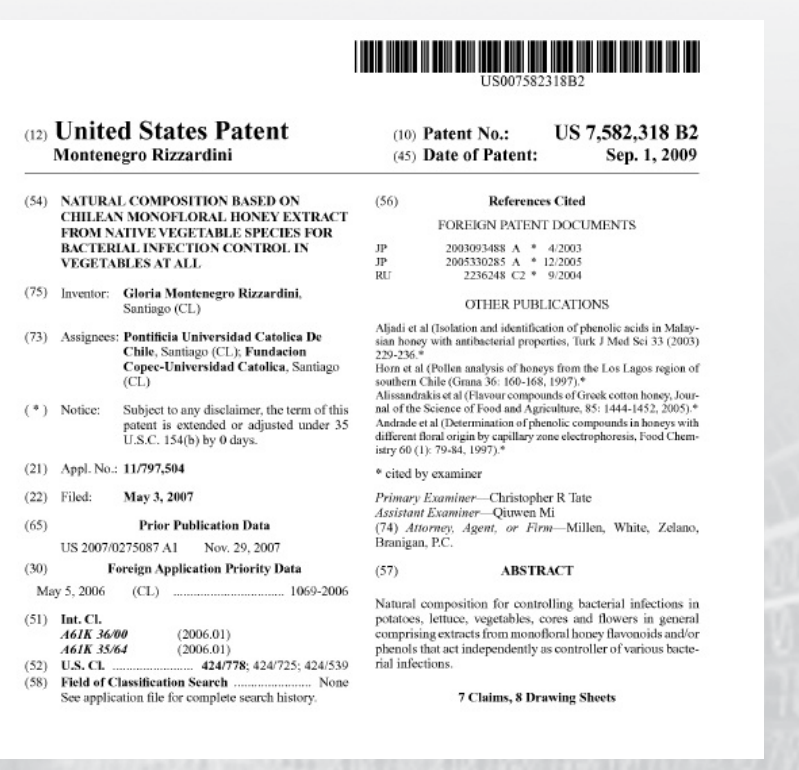

#### Curiosidades…

Delphion's Gallery of Obscure Patents http://www.delphion.com/gallery

## *2.2. ¿Qué información contienen los documentos de patentes?*

Las patentes constituyen una amplia fuente de información que abarca todos los ámbitos de la tecnología. De manera general, al hablar de información de patentes nos referimos a lo que se publica en los documentos de patente y a la información que puede obtenerse analizando las estadísticas sobre presentación de solicitudes. Concretamente, la información contenida en los documentos de patente hace referencia a lo siguiente:

- **Número de patente y fecha de concesión**: el número de la patente es asignado, secuencialmente, por la oficina de patentes que la concede en la fecha que se indica.
- **Título de la patente:** el título debe ser representativo del contenido; lo escribe el inventor o su abogado, y no tiene impacto sobre la interpretación de la patente.
- **Nombre del inventor:** nombre de la persona o personas que han inventado y desarrollado la invención. Para efectos de la patente, el orden de los nombres no tiene relevancia; el solicitante es quien define el orden, no la oficina de patentes.
- **Nombre del solicitante:** nombre de la persona o de la empresa que solicita la protección de determinada tecnología o en el caso de las patentes concedidas, la empresa o persona que tiene la titularidad de la patente, porque el o los inventores han cedido los derechos de la invención.
- **Número de solicitud:** la primera solicitud de patente presentada que servirá de base para las siguientes solicitudes nacionales, regionales o internacionales que se presenten dentro del plazo determinado por la oficina de patente (12 a 18 meses).
- **Fecha de prioridad**: corresponde a la fecha de presentación de la primera solicitud de patente a partir de la cual está protegida la invención si se aprueba la solicitud, y marca el inicio de un plazo de prioridad de un año para presentar otras solicitudes de patentes regionales o internacionales. Esta fecha se usa para determinar el comienzo del período de años de duración de la patente.
- **Clasificación Internacional de Patentes (CIP)**: son códigos específicos (letras y números) que se utilizan para identificar el o los grupos tecnológicos a los que pertenece la invención. El código CIP de una patente es asignado por la oficina de patentes, nacional o regional, que la publica. Para las patentes presentadas en Estados Unidos de America (EUA), la clasificación es distintas, y es asignada por la Oficina de Patentes de EUA (USPTO).
- **Citas y referencias:** en determinados documentos de patente se hace referencia a la información pertinente a la tecnología que se está patentando, y que el perito de la oficina de patentes ha considerado al evaluar la patentabilidad de la invención. Estas referencias y citas pueden corresponder a otras patentes o a otros tipos de documentos (publicaciones científicas).
- **Resumen**: breve descripción de la invención escrita por el o los solicitantes.
- **Dibujo:** descripción gráfica de la invención.
- **Descripción:** explicación clara y concisa de la tecnología existente y los problemas que experimenta, así como de la manera en que se aplica la nueva tecnología para resolver esos problemas.
- **Reivindicaciones (Claims):** declaración en la que se define el alcance de la protección solicitada u otorgada por medio de la patente. Corresponde a la parte más importante del documento de patentes, pues en ellas se detalla la invención a proteger.

Títu<br>pat

Clas  $CIP$ 

Cita  $refe$ 

## *2.3. Ejemplo de información contenida en un documento de patente*

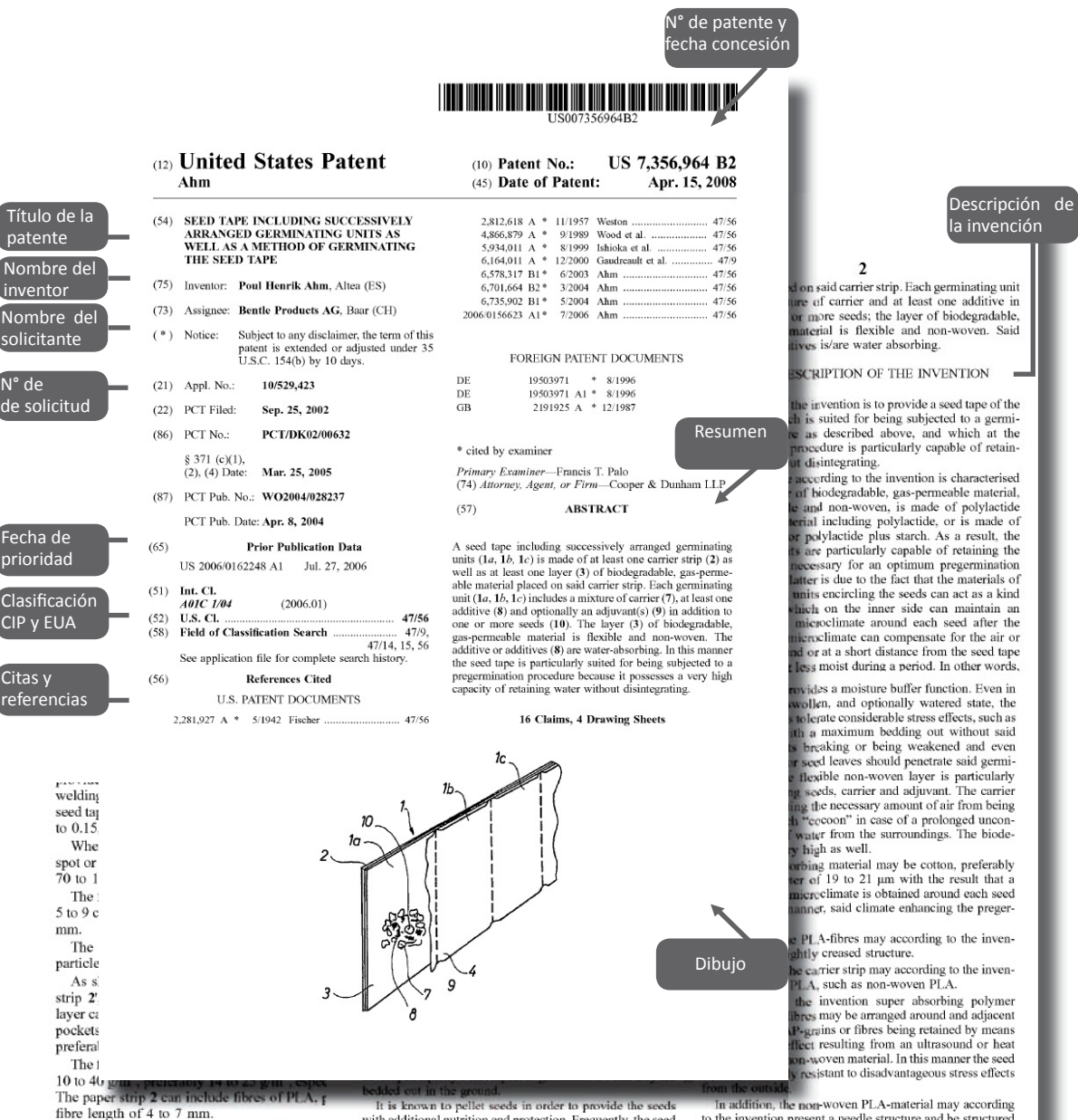

As shown in FIG. 4, at least one thin separ of biodegradable film can be placed in p biodegradable flexible non-woven layer 3, s<br>rating layer optionally being a semi-permeabl and your of PLA, gelatine or cellulose (cellophane  $\bar{k}$ ) and preferably of PLA, gelatine or cellulose (cellophane  $\bar{k}$ ) and preferably of a thickness of 20 to 75  $\mu$ m, especially 30 to 50  $\mu$ m. Thus the separating l layers are gradually disintegrated, the above materials are released.

When the seeds are sugar beet seeds, each germinating unit can be delimited by a circumferential welded seam 26, cf. FIG. 5, which is optionally locally interrupted in order to 65 biodegradable, gas-permeable material which is flexible and

permeable material can also be a polymer, for instance erably of a thickness of 20 to 75 pm, especially 30 to 50 pm.<br>Thus the separating layers 20 separate the carrier, the an aliphatic-aromatic polyeondensation copolymer derived<br>adjuvant and the water-absorbing additive. As t The invention claimed is:

1. A seed tape including successively arranged germinating units, and which further includes at least one carrier strip made of polylactide (PLA) as well as at least one layer of

It is known to pellet seeds in order to provide the seeds<br>
In addition, the non-woven PLA-material may according<br>
with additional number of the invention present a needle structured<br>
with additional number of pell include

Reinvicaciones o "claims"

## *2.4 Clasificación Internacional de Patentes (CIP)*

Todos los documentos de patente se clasifican por medio de códigos específicos que identifican el grupo(s) tecnológico(s) al que pertenece la invención. Este tipo de clasificación puede reducir las limitaciones de una búsqueda asociadas al idioma y terminología, facilitando la obtención de documentos de patentes.

*Existen diferentes clasificaciones:* 

- *•La Clasificación Internacional de Patentes (CIP)*
- *•La Clasificación Europea de Patentes (ECLA)*
- *•La Clasificación de EUA*
- *•La Clasificación Japonesa (F-Terms)*

La CIP abarca prácticamente todas las tecnologías imaginables y se actualiza periódicamente para mejorar el sistema y tomar en consideración la evolución técnica.

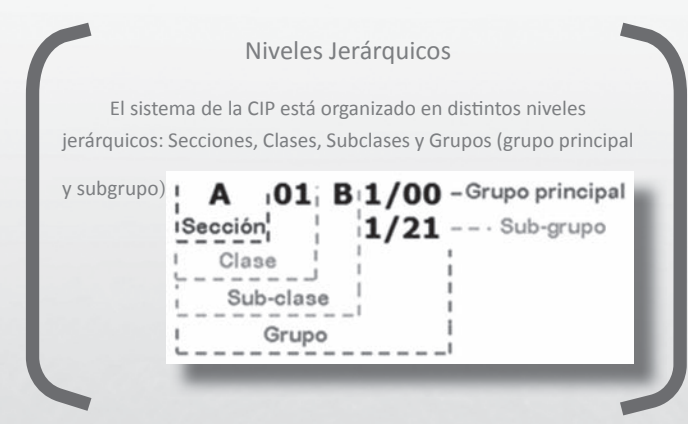

Si se quiere encontrar la clasificación internacional de patentes de *métodos o aparatos para modificar el número de los cromosomas de variedades vegetales*, se debe navegar desde la sección hasta el subgrupo obteniendo el código A01H 1/08.

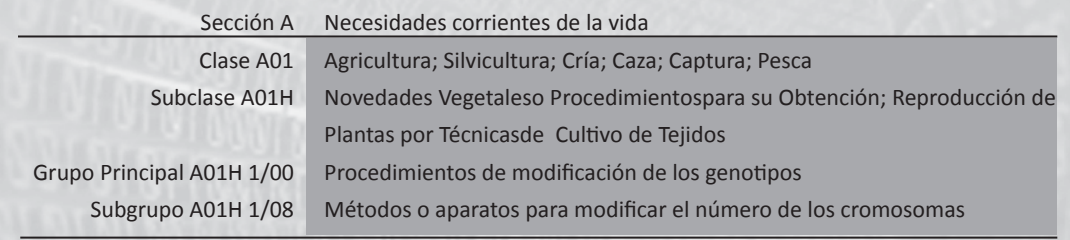

Tabla nº 1: Ejemplo de navegación por CIP

Para navegar por la clasificación internacional de patentes y encontrar una descripción de los códigos CIP consulte: http://www.wipo.int/classifications/ipc/ipc8/?lang=en

## *2.5 Las familias de patentes*

Una familia de patentes corresponde a un grupo de patentes de diversos países que describen la misma invención y se basan en la primera solicitud de patente. Se considera la primera solicitud como la solicitud de prioridad.

En la figura nº 1, la primera solicitud de protección le concede el derecho de prioridad al solicitante, el cual cuenta con 12 a 18 meses, a partir de la fecha de presentación de la solicitud, para requerir protección de la invención en otros países.

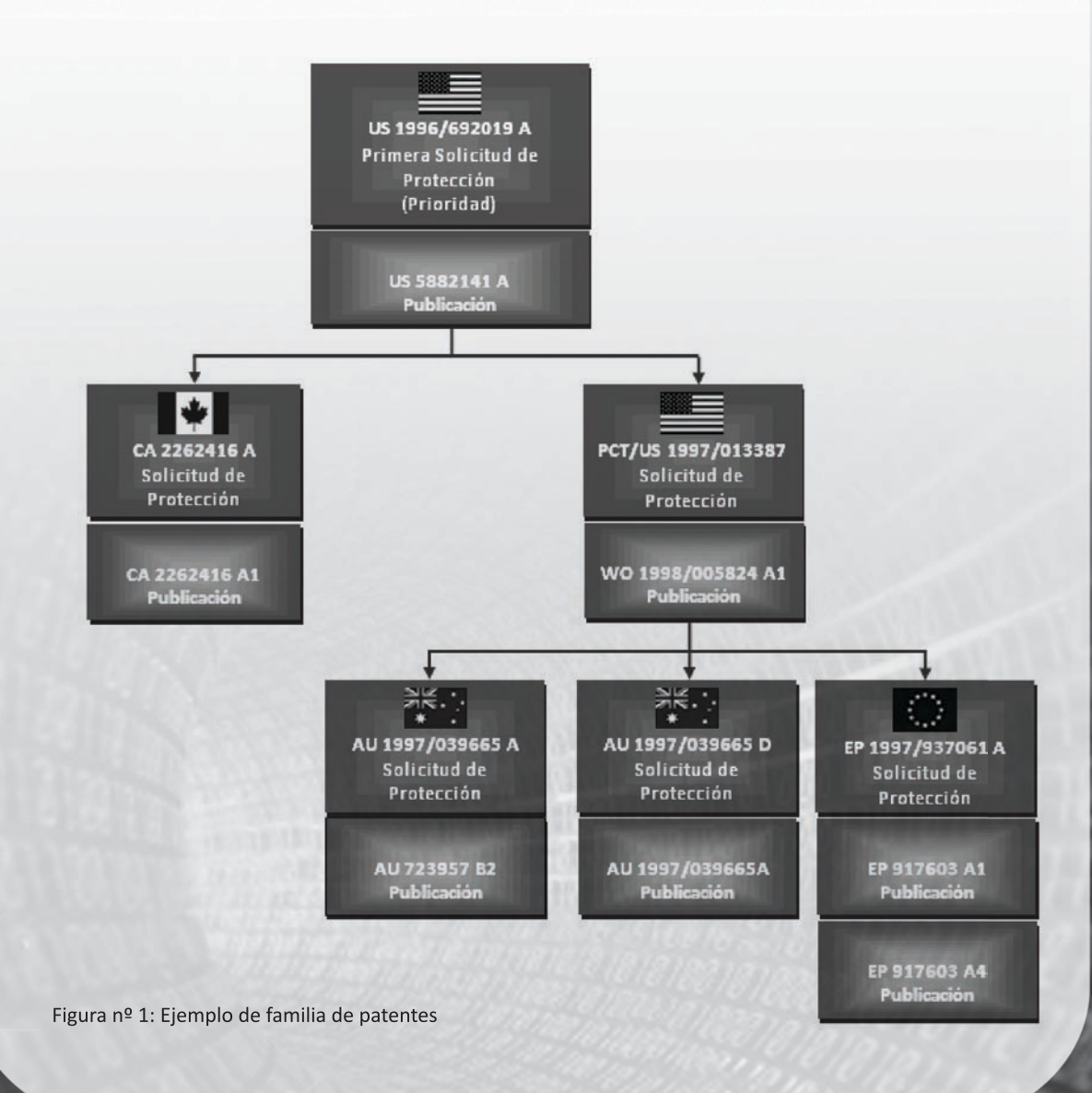

in.<br>Sa

Comprender el concepto de familia de patentes resulta de utilidad para conocer, entre otras cosas:

- Los países en los que una determinada invención está protegida.
- El título de la patente traducido a otros idiomas. Por ello, si encontramos un documento en un idioma que no conocemos, podemos localizar otro de la misma familia en un idioma conocido.
- Para distinguir posibles repeticiones (miembros de una familia). Generalmente, los sistemas de búsqueda de patentes no cuentan familias de patentes, sino patentes, por lo cual una misma invención será contabilizada tantas veces como miembros tenga su familia.

## *2.6 ¿Dónde se encuentra la información de patentes?*

La información de patentes se encuentra disponible en las bases de datos de las oficinas de patentes de cada país<sup>[3]</sup>. En la actualidad, esta información puede consultarse principalmente en bases de datos en línea. Para acceder a las bases de datos de patentes existen tres mecanismos principales:

Una base de datos es un conjunto de datos de un mismo contexto almacenados sistemáticamente para su posterior uso. Las bases de datos están formadas por grandes depósitos de diversa información (textos, cifras o imágenes) organizadas en unidades mínimas o registros quienes contienen distintos campos con información específica.

in.<br>Priz

#### A) *Portales de búsqueda de las oficinas de patentes*

 La mayoría de las oficinas de patentes permiten acceder gratuitamente a sus propias bases de datos para buscar y consultar solicitudes de patentes por internet, facilitando el acceso a la información.

*En anexos podrá encontrar un listado más completo de portales de búsqueda de patentes de acceso gratuito y de suscripción.*

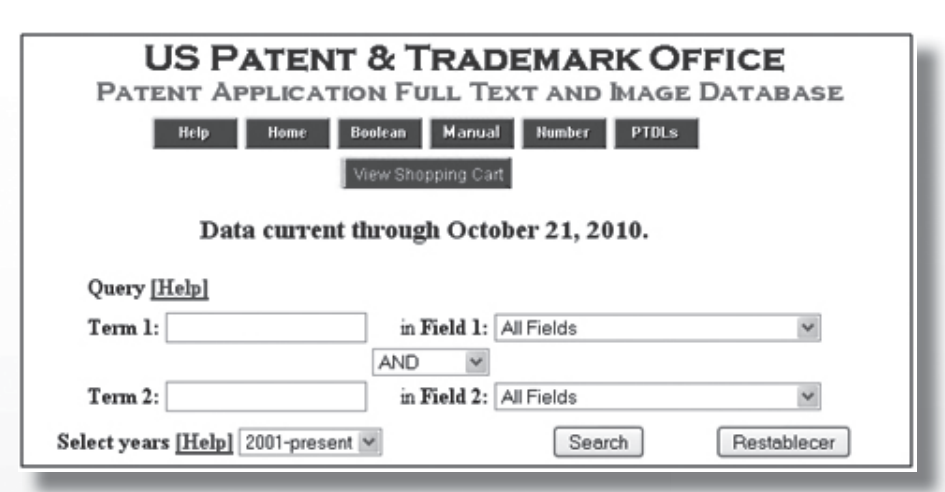

Figura nº 2: Ejemplo de portal de búsqueda de la oficina de patentes y marcas de Estados Unidos

#### B) *Portales de búsqueda gratuitos*

 Distintos portales entregan acceso gratuito de manera simultánea a varias bases de datos de patentes o algún otro tipo de información especializada.

## C) *Portales de búsqueda con pago de suscripción*

Determinados proveedores ofrecen acceso de manera simultánea a varias bases de datos de patentes o algún otro tipo de información especializada, los cuales ofrecen servicios de información con valor añadido, mediante el pago de una cuota de suscripción.

#### Ejemplos

1. Patent Lens http://www.patentlens.net

2.Free Patents Online http://www.freepatentsonline.com

3. Patents.com http://www.patents.com

Portal de búsqueda especializado usando secuencias de ADN y de proteína

NCBI http://www.ncbi.nlm.nih.gov

#### Ejemplos

1. Delphion http://www.delphion.com

2. Micropatent http://www.micropat.com

Portal de búsqueda especializado usando secuencias de ADN y proteina

Genomequest http://www.genomequest.com

## *3. ¿Cómo plantear la búsqueda de información en patentes?*

Conocido lo qué son las patentes de invención, la estructura de información contenida en dichos documentos y las alternativas para acceder a ellas, se revisará en esta sección la secuencia básica que se debe seguir para buscar información en patentes: (1) centrar el tema de interés, (2) identificar la zona geográfica, (3) establecer la estrategia de búsqueda, (4) ejecutar la estrategia y (5) visualizar los resultados. De estas cinco etapas, las dos primeras no son secuenciales, pudiendo ejecutarse en primer lugar, cualquiera de ellas.

## *3.1 Identificar la zona geográfica*

Si bien no hay reglas fijas para llevar a cabo una búsqueda, es recomendable identificar, claramente , el ámbito geográfico sobre el cual queremos obtener información. En este sentido, puede seleccionar entre bases de datos que contienen las patentes correspondientes a un país específico ( EUA-USPTO, Chile-INAPI, etc.) o acceder a un conjunto de países simultáneamente a través de portales de búsqueda que ofrecen varias zonas geográficas, por ejemplo:

- Latipat: Base de datos que agrupa patentes de numerosas oficinas nacionales de países latinoamericanos, http://lp.espacenet.com
- Patent Lens: Portal de búsqueda que permite acceder a patentes tanto de Estados Unidos como de Europa, entre otras, http://www.patentlens.net
- Free Patent Online: Portal de búsqueda que permite acceder a patentes de Estados Unidos, Europa y Japón, entre otras, http://www.freepatentsonline.com
- IPEXL.com: Portal de búsqueda que permite acceder a patentes de Estados Unidos, Europa y Asia (China, Japón, Corea y Singapur), entre otros, http://www.ipexl.com/en/ advancedPatentSearch

### *3.2 Centrar el tema de interés*

Una búsqueda eficiente de documentos de patentes supone, con frecuencia, un conocimiento profundo del ámbito técnico al que pertenece la invención; sin embargo, ante la falta de dicho conocimiento por parte de quién formula y ejecuta la búsqueda, es posible apoyarse en el conocimiento y experiencia de especialistas temáticos. Lo fundamental es identificar con total claridad lo que se desea buscar, expresándolo en un conjunto acotado de palabras clave que describen la tecnología o el problema que se pretende resolver.

### *3.3 Establecer la estrategia de búsqueda*

Uno de los criterios más utilizados corresponde a la búsqueda temática o por materia, la cual consiste en la combinación de palabras clave y códigos CIP, usando filtros o límites específicos (por ejemplo, un rango de años determinado).

*3.3.1 Definir las palabras clave*

Corresponde determinar sinónimos, siglas, acrónimos y oraciones relacionadas para los conceptos identificados en la etapa anterior, las cuales serán cotejadas con un tesauro<sup>[4]</sup> o diccionario técnico del tema, para que no existan errores de escritura (un ejemplo de Tesauro es AGROVOC<sup>[5]</sup> desarrollado por la FAO).

#### Envasado de Frutas Frescas

"fresh fruits" Packaging/Packing Biopolymers Polyethylene Flexible bags Thermoplastic Edible films "Controlled atmosphere"

Existen otros criterios de búsqueda, entre los que se encuentran la búsqueda a partir del nombre del solicitante o del inventor y la búsqueda a partir de Números de referencia o de identificación de la patente (Nº solicitud, Nº publicación, Nº patente), por nombrar sólo algunos.

re.<br>Ka

Es importante recordar...

- 1. Definir cuidadosamente el vocabulario
	- Encontrar todos los sinónimos, siglas y acrónimos relevantes.
	- Utilizar palabras clave (keywords) en inglés.
- 2. Tener cuidado con las diferencias de lenguajes
	- Por ejemplo: behaviour en inglés Británico y behavior en inglés Americano.
- 3. No incluir Stopwords o palabras que pueden obstaculizar la búsqueda
	- Tales como verbos, artículos, pronombres, preposiciones, etc.
- 4. Evitar palabras generales
	- Por ejemplo: general, ejemplo, tecnología, etc.
- 5. Oraciones o frases (adyacencia estricta)
	- Cualquier concepto que contenga 2 o más palabras, se deberá buscar entre comillas (" ") para que sea considerado como un solo término.
		- "controlled atmosphere" > Encuentra documentos que tienen la expresión "controlled atmosphere".
		- controlled atmosphere > Encuentra documentos en los que aparecen las dos palabras "controlled" y "atmosphere" pero no necesariamente juntas.

#### *3.3.2 Identificar el código CIP para un tema específico*

Una forma adecuada es ingresando al sitio oficial de la Organización Mundial de la Propiedad Intelectual - OMPI (http://www.wipo.int/tacsy/), que permite buscar una palabra clave y entrega por respuesta todos los CIP, asociados a la palabra.

#### Importante

Una vez que se identifican algunos CIP, es recomendable navegar por la misma sección y clase para evaluar el contexto en el que se encuentra, o para encontrar otros códigos relacionados con la temática.

1. Búsqueda del CIP para frutas (fruits, en inglés):

Resultado: A23C 9/133: Frutas y verduras A01H 5/08: frutos A23N 4/02: para deshuesar frutas A23N 4/12: para extraer el corazón de los frutos A23L 1/235:… Aromas a/de frutas

2. Búsqueda del CIP para empaque (Packing, en inglés): Resultado: B65: TRANSPORTE, EMBALAJE, ALMACENADO… C06C 7/02 : Fabricación, embalaje C12C 3/04: Conservación; Almacenaje; Empaquetado C02F 3/10: Embalajes; Cargas; Rejillas

#### *3.3.3 Fijar algunos límites o filtros*

Los límites o filtros más comúnmente utilizados en las búsquedas sobre patentes corresponden, básicamente, a restricciones de fechas y colecciones de patentes, los cuales deben ser definidos previamente en función de las necesidades de información.

- Fecha específica o rango de fechas: Definir el rango de fechas en que se desea buscar documentos de patente. El período definido dependerá del análisis que se desea conseguir con los resultados, por ejemplo:
	- Para obtener una panorámica del ámbito tecnológico global, se deberían escoger los últimos 6 u 8 años.
	- Si se desea conocer las tecnologías emergentes, se debería escoger los últimos 2 años.
	- Si se requiere saber lo que está ocurriendo en el momento, se deberían escoger los últimos meses.

- Colección de patentes: Normalmente las oficinas de patentes ofrecen la información separada en dos colecciones (bases de datos), patentes concedidas (granted) y solicitudes de patentes (application).

- *Patentes concedidas*: Un documento legal que proporciona a un inventor el derecho a impedir que terceros (es decir, concede el monopolio) realicen, utilicen o vendan la invención, según las leyes que rigen en el país o región que se concede la patente. Es importante tener en mente que muchas veces las bases de datos no distinguen entre patentes concedidas y vigentes o expiradas, por lo cual es importante ver la vigencia de las patentes.
- *Solicitudes de patentes*: Una solicitud de patente es un documento presentado por un inventor que pide que se expida una patente para una invención descrita en la memoria descriptiva que acompaña la solicitud<sup>[6]</sup>.

in.<br>14

## *3.4 Alternativas para ejecutar la estrategia de búsqueda*

Los portales o bases de datos de patentes se interrogan mediante formularios de búsqueda. Estos portales ofrecen distintos campos de información disponibles, los cuales se pueden combinar para obtener un resultado más preciso.

Campo de Información Corresponde a la unidad mínima de información sobre la cual se puede ejecutar una búsqueda. Algunos ejemplos de campos de información corresponden a: título, resume, reivindicaciones, número de patente, CIP, fecha de publicación, etc.

Los formularios de búsqueda suelen variar de una base de datos a otra, aunque fundamentalmente se encuentran tres modelos: *búsqueda simple* (Quick search), *búsqueda estructurada* (Structured search) y *búsqueda avanzada o experta* (Advanced search).

### *3.4.1 Búsqueda simple*

Por lo general, el formulario corresponde a un marco de consulta rígido donde el usuario sólo tiene que introducir sus términos de búsqueda (ver figura nº 3). En este sentido, están aquellos formularios que entregan sólo una barra de búsqueda que permite consultar por una temática en particular, sin especificar el campo de información de interés. En este caso, el resultado de la búsqueda mostrará las patentes donde la palabra clave aparece, sin tener en cuenta en que parte del documento(s) identificado(s) aparece esa palabra.

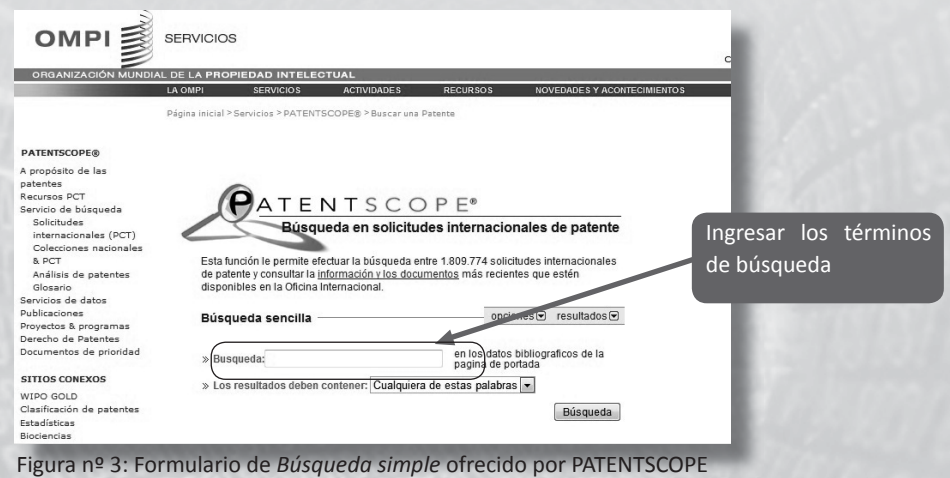

Realizar una *búsqueda simple*, se considera como una primera aproximación que se puede tener con los resultados. De igual forma, este tipo de búsqueda permite ingresar mayores especificaciones incorporando palabras clave o CIP o una combinación de éstas, para acotar la búsqueda. Por ejemplo, la figura nº 4 muestra los resultados de la búsqueda de et/apiculture (según el lenguaje de consulta de PATENTSCOPE) para recoger todas aquellas patentes que en su título contengan la palabra apicultura. Para considerar otros campos de información que pueden ser útiles para una estrategia de búsqueda de patentes, se puede consultar la tabla  $n<sup>2</sup>$  4 en la página 26.

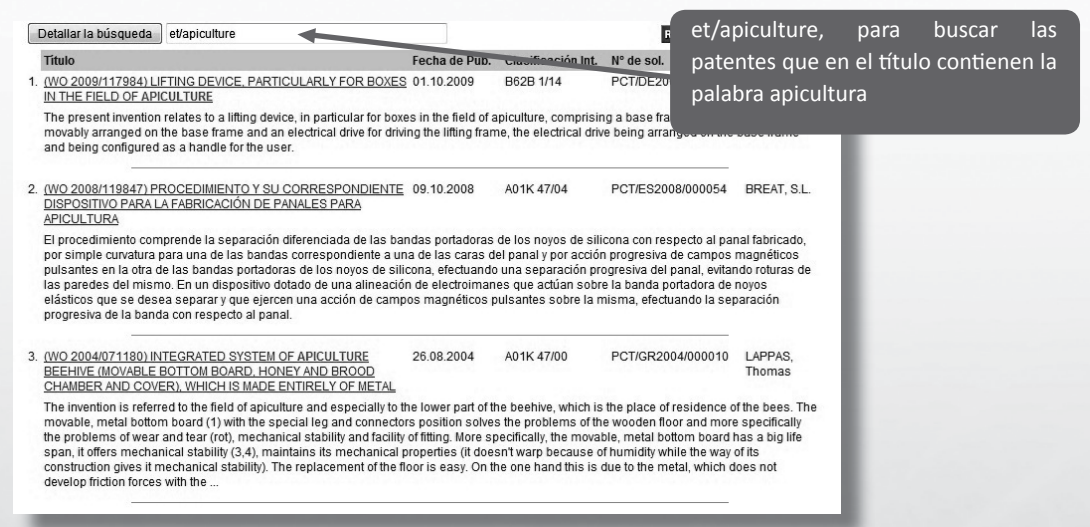

Figura nº 4: Búsqueda de patentes que contienen "apicultura" en el título

Cuando se usa el CIP en una búsqueda, normalmente es para recuperar aquellos documentos en los que el propietario de la patente, deliberadamente utiliza palabras poco convencionales, con el propósito de ocultar su invención.

Se debe tener en consideración que la búsqueda por CIP, difiere de una base de datos a otro. Por ejemplo:

- Al ejecutar una búsqueda por CIP en la OMPI, el código debe estar siempre entre comillas (A61K 38/00 > "A61K 38/00")
- La misma búsqueda ejecutada en la base de datos de USPTO debe considerar no sólo las comillas sino, además, se debe reemplazar con un CERO (0) los espacios en blanco que contienen los códigos (A61K 38/00 > "A61K038/00")

ina.<br>Pia

Otros tipos de búsqueda similares a la *búsqueda simple o Quick search*, permiten consultar la base de datos sobre un campo de información específico, por ejemplo: búsqueda por número de patente (ver figura nº 5). La diferencia principal entre la Búsqueda Simple, descrita anteriormente, y este tipo de búsqueda, radica en que en esta última, la estrategia se ejecuta sólo en el campo indicado.

Las patentes se identifican por un número precedido por el código normalizado del país, formado por dos letras. Por ejemplo, en España "ES00000000", pero hay que tener en cuenta que existen varios números, los más utilizados son el de solicitud, publicación y prioridad.

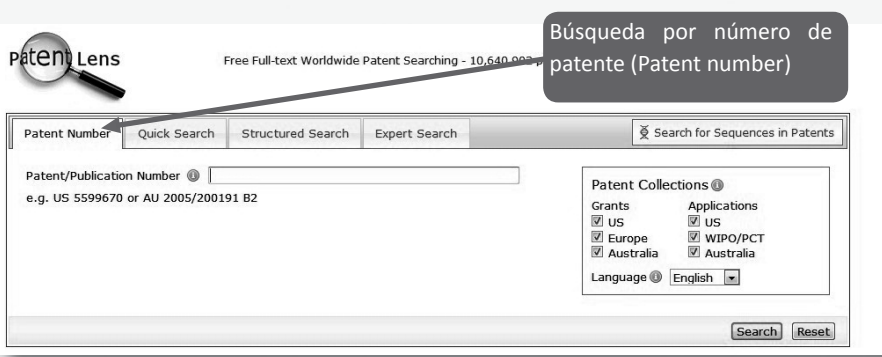

Figura nº 5: Búsqueda por número de patente ofrecido por PatentLens

Al tener identificado un número de patente, encontrarlo en las bases de datos, por lo general es sencillo; sin embargo, una vez más, se debe tener en consideración el lenguaje utilizado por la respectiva base de datos.

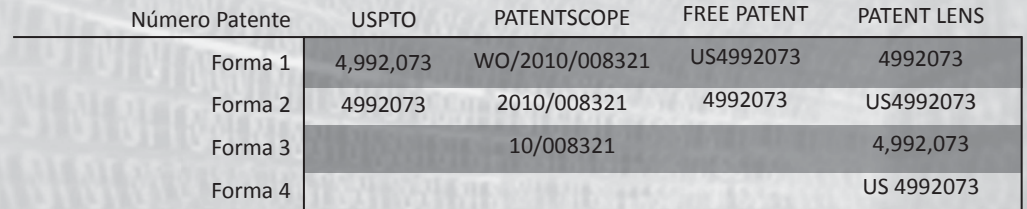

Tabla nº 2: Formatos de números de patentes utilizados por distintos sistemas de búsqueda

### *3.4.2 Búsqueda estructurada*

La *Búsqueda estructurada*[7] o guiada es la más recomendable, ya que permite al usuario inexperto buscar términos en campos de información específicos (título, resumen, etc.), sin necesidad de dominar el lenguaje de consulta de la base de datos. Sin embargo, a medida que se va afinando progresivamente la búsqueda, se hace absolutamente necesario dominar ciertas herramientas como son los operadores lógicos (booleanos), truncadores o wildcards, entre otros.

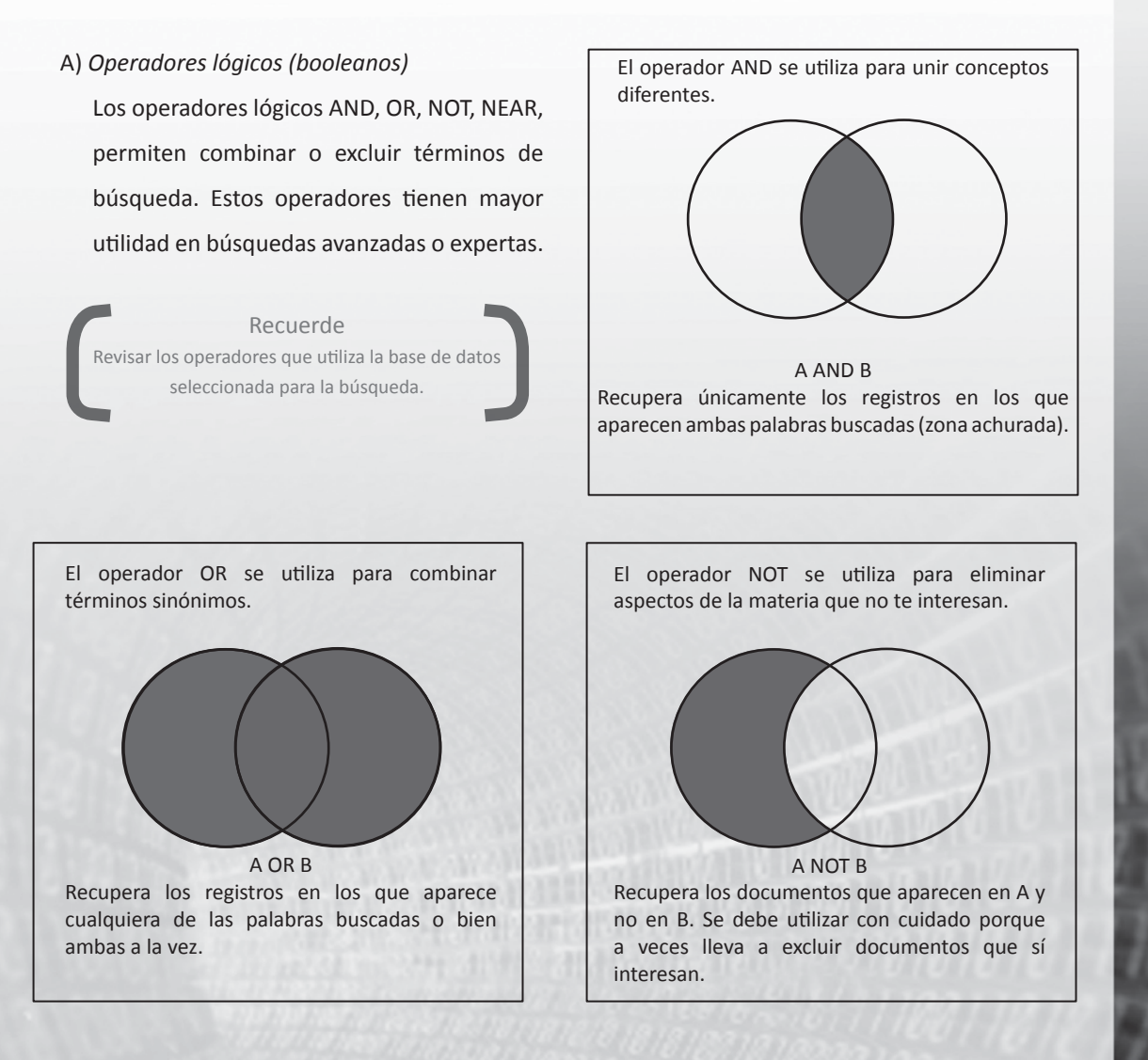

En la *búsqueda estructurada*, generalmente, el formulario tiene predefinidos los campos de información y los operadores lógicos a utilizar. Adicionalmente, en este tipo de búsqueda, los operadores lógicos también pueden usarse para combinar términos de búsqueda al interior de un campo específico.

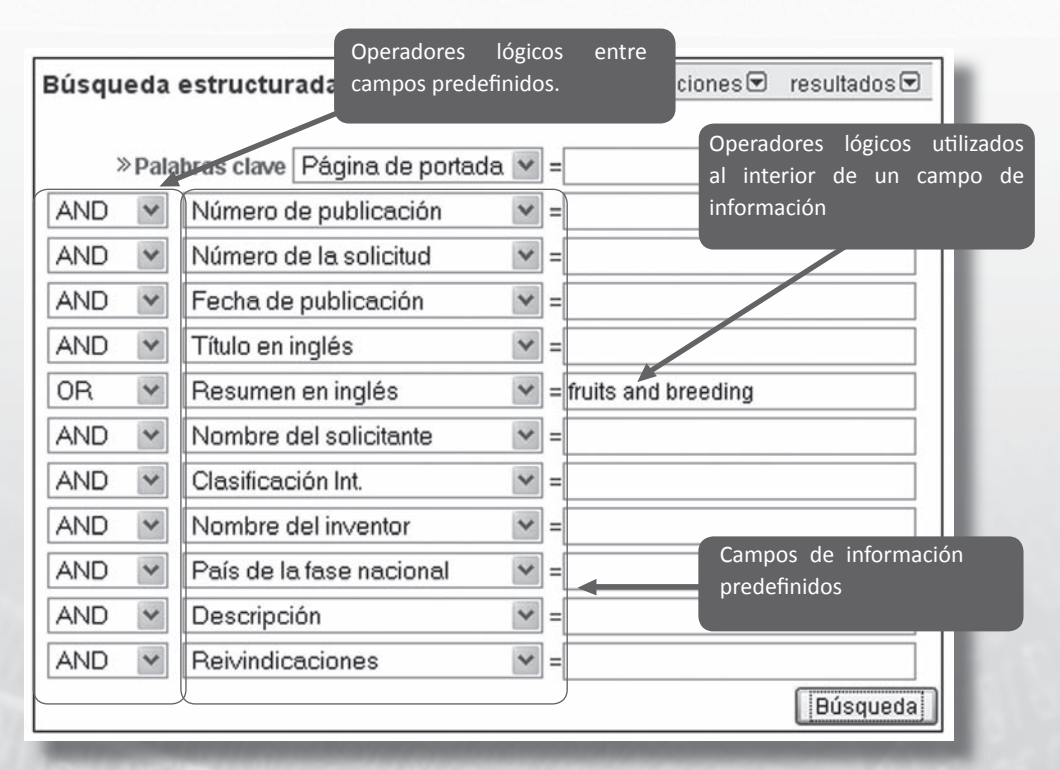

Figura nº 6: Ejemplo de un formulario de *búsqueda estructurada* ofrecido por PATENTSCOPE

#### B) Truncadores o Wildcards

Durante la búsqueda se pueden utilizar determinados caracteres, denominados *truncadores o wildcards*, para sustituir palabras o letras no recordadas por el usuario en la frase a buscar.

#### *Truncador ilimitado*

Corresponde a un comodín que permite buscar todas las palabras que posean una raíz común, para lo cual se debe añadir el comodín al final de la raíz de la palabra que queremos truncar.

Por ejemplo, si utilizamos el asterisco (\*) como símbolo de truncador ilimitado (comodín), la sentencia transport\*, recuperaría palabras como: transport, transportation, transported, transporting y transportable.

Existen portales de búsqueda que ofrecen la alternativa de utilizar un truncador ilimitado a través del formulario identificado como Word Stemming. En estos casos, generalmente, se presentan dos variantes:

On: busca todas las palabras, desde la raíz hasta sus variantes.

Off: busca las palabras exactas que se ponen en la búsqueda.

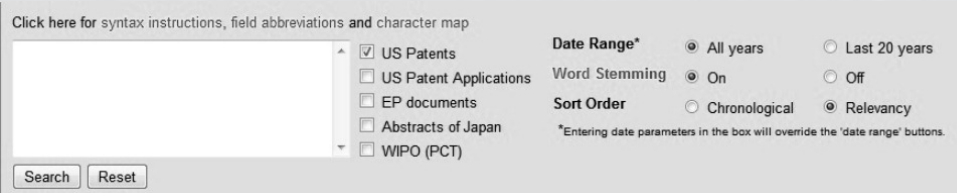

Figura nº 7: Ejemplo Word Stemming - FreePatentsOnline

Suele suceder que un truncador ilimitado no funcione cuando se use en alguna de las palabras que están entre comillas (adyacencia estricta), tal y como ocurre en USPTO y Free Patents online. Sin embargo, en otros casos como en Patentscope, si es posible utilizar un truncador de este tipo con adyacencia estricta. En los sistemas de búsqueda que ofrecen la selección obligada de stemming on/off, no aplica esta restricción.

#### *Truncador limitado*

Corresponden a un comodín que permite la sustitución de un número limitado de caracteres, tanto al interior de una palabra como al final de ésta. Por ejemplo, si "?" se utiliza como comodín:

- La sentencia wom?n encontrará woman y women
- La sentencia fib?? encontrará fiber y fibre
- La sentencia fruit? encontrará fruit y fruits

Para la utilizar alguno de los truncadores definidos, es preciso identificar el símbolo que el sistema de búsqueda indique como comodín, y la forma de utilización que se defina para cada uno de ellos.

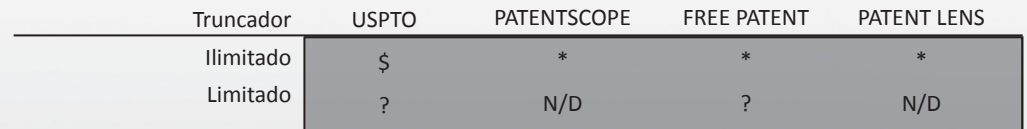

Tabla nº 3: Caracteres utilizados como truncadores

### *3.4.3 Búsqueda avanzada*

Corresponde a un formulario con una única barra de consulta en la que el usuario deberá ingresar la ecuación, ajustada al lenguaje propio del sistema de búsqueda utilizado. En este tipo de formulario, además de dominar los conceptos definidos previamente para la *búsqueda estructurada*, debemos conocer las denominaciones de los campos de información, y comprender la importancia del uso de paréntesis en una ecuación de búsqueda.

#### A) *Campos de Información*

Para llevar a cabo una *búsqueda avanzada*, la ecuación debe especificar claramente los campos de información dónde se quiere que las palabras clave sean buscadas. Estos campos de información reciben distintas denominaciones, por lo cual es fundamental conocerlas antes de comenzar a buscar.

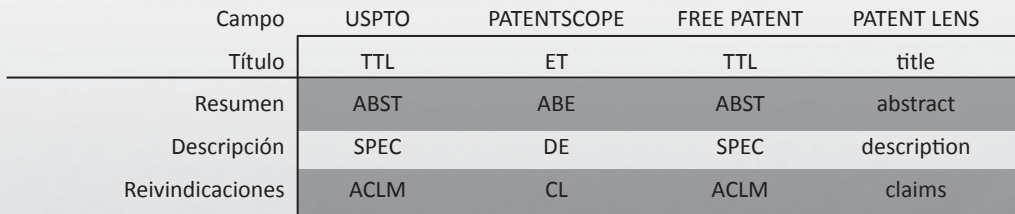

Tabla nº 4: Denominaciones de campo dadas por distintos sistemas de búsqueda a los campos de información más utilizados (título, resumen, descripción y reivindicaciones)

Ahora bien, la forma de utilizar las denominaciones dadas a cada campo, también variará según el sistema de búsqueda que se utilice. Por ejemplo, si quisiéramos buscar la palabra clave fruits en el título, deberíamos hacerlo utilizando alguna de las siguientes formas:

in.<br>Sa

- USPTO > TTL/fruits
- PATENTSCOPE > ET/fruits
- FREE PATENTS ONLINE > TTL/fruits
- PATENT LENS > ET/fruits

Lo anterior reafirma la importancia de conocer el lenguaje de cada sistema de búsqueda, que por lo general está contenido en el apartado de ayuda, o explícitamente bajo la barra de búsqueda, como en la base de patentes de la USPTO.

#### B) *Uso de paréntesis*

La combinación de los operadores lógicos y la utilización de paréntesis permiten construir complejas estrategias de búsqueda, las cuales incluyen tres o más palabras. En este tipo de estrategias, los paréntesis se utilizan para controlar el orden en que se ejecutará la búsqueda, es decir, qué palabras y qué operadores lógicos de la ecuación de búsqueda queremos que se procese primero.

- Sin paréntesis, la búsqueda se hace de izquierda a derecha.
- Con paréntesis, se busca primero las palabras incluidas en los paréntesis y sobre el resultado de esta búsqueda se realiza la siguiente.

#### Ejemplo:

- 1. (technology or computers) and (education or teaching) Localiza sólo artículos sobre tecnología o computadores relacionados a la enseñanza o a la educación.
- 2. technology or computers and education or teaching

Localiza documentos sobre tecnología en la educación y enseñanza, así como todo lo que haya sobre computadores, se refieran estos últimos o no, a educación o enseñanza.

A continuación se muestra la diferencia numérica de los resultados al realizar una búsqueda con y sin paréntesis en la USPTO – Estados Unidos / Solicitudes de patentes<sup>[8]</sup>.

1. Con paréntesis

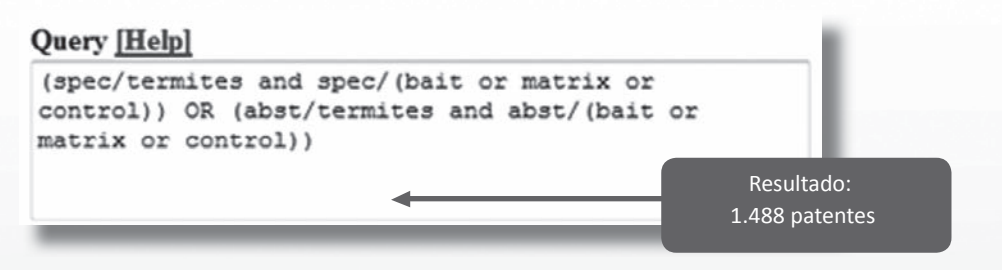

#### 2. Sin Paréntesis

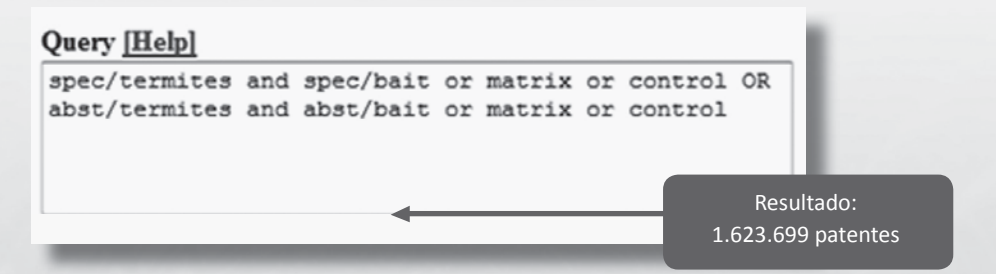

Inc. of

### *3.5 Visualización de los resultados*

El resultado de la ejecución de una búsqueda es un conjunto de documentos que cumplen las condiciones expresadas en la ecuación, es decir, responden a la lógica y a las condiciones expresadas en la ecuación de búsqueda, lo cual no supone, que sean pertinentes a las necesidades del usuario.

Es posible ejecutar ecuaciones perfectas, desde un punto de vista funcional (operadores, términos...), sin que los documentos resultantes reúnan las características deseadas por el usuario.

Puede darse el caso de que la respuesta sea un número excesivamente elevado o un número reducido.

- En el caso de un número elevado, se utilizan técnicas de restricción, mediante la introducción de palabras más específicas, desechando palabras generales o limitando los truncamientos.
- En el caso de un número reducido, las acciones a tomar son las contrarias, es decir, utilizar palabras más generales, incluyendo derivados y relacionados; limitar los operadores más restrictivos y añadir truncamientos, entre otros.

Normalmente, los resultados se presentan como una lista simple con los números de patentes y/o títulos hipervinculados; sin embargo, la tendencia actual es agregar alguna visualización de estadísticas simples de forma gráfica (ver figura nº 8). Algunos sistemas también ofrecen alternativas complementarias a la presentación de los resultados, tales como:

- Exportar los resultados a distintos formatos (MS Word, PDF, Excel, CVS, etc.) para su tratamiento posterior.
- Seguimiento de la ecuación de búsqueda mediante RSS (Sindicación de contenidos)[9] para estar informado permanentemente de nuevas patentes que aparezcan en el ámbito de interés.

• Grabar la ecuación de búsqueda, tanto para reutilizarla en futuras búsquedas como para su refinamiento y utilización posterior.

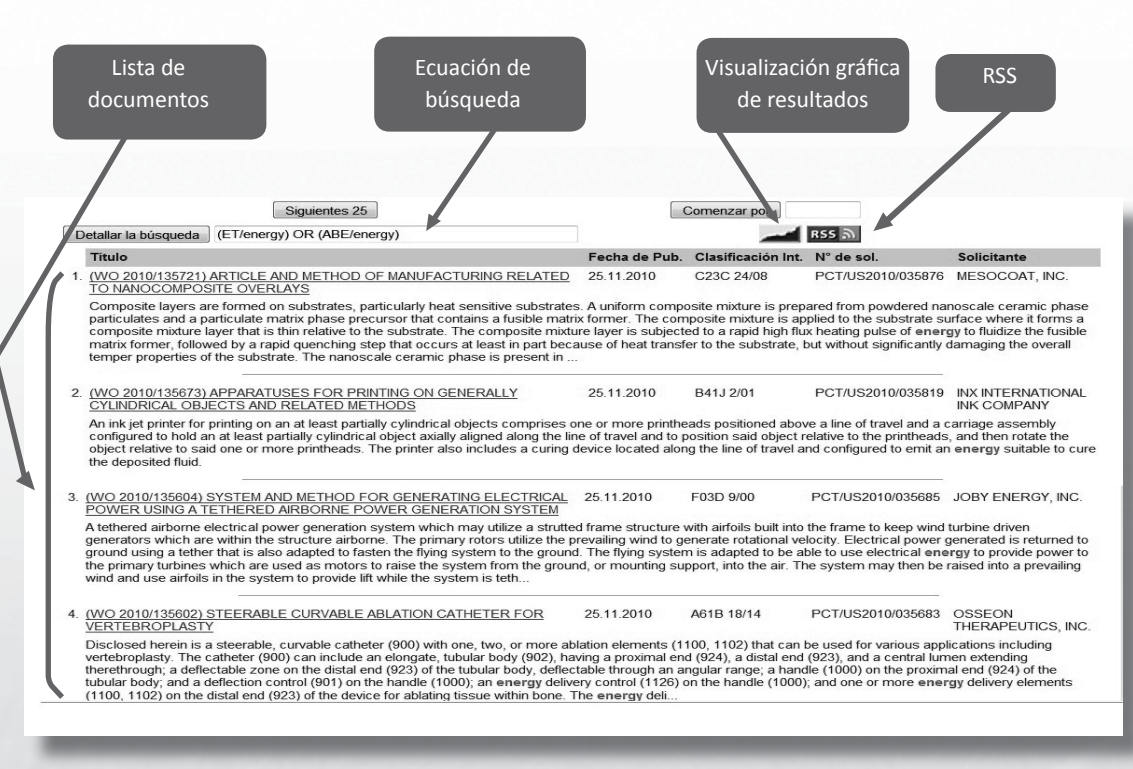

Figura nº 8: Presentación de resultados - PATENTSCOPE

# *4. Caso práctico: envasado de fruta fresca*

Cambios en la cadena de distribución, la necesidad de diferenciar el producto, la introducción de nuevas tecnologías, y una demanda cada vez más exigente, impulsan los cambios en los empaques del negocio agropecuario: ¿cómo envasar y/o embalar el producto para que llegue en óptimas condiciones a los mercados de destino? Los cambios en la oferta de productos van ligados inevitablemente a la adaptación de los envases y embalajes.

En las últimas décadas han surgido nuevas tecnologías de conservación de alimentos y específicamente de frutas, basadas en potenciar y/o aprovechar las posibles interacciones del envase con el producto y/o el ambiente y entorno que lo rodea, lo que se conoce comúnmente como envase activo o envase capaz de registrar y suministrar información relativa al estado del envase y/o del producto (envases inteligentes).

En este contexto se identificarán, mediante este ejercicio, las nuevas tecnologías que puedan ser utilizadas en el proceso de envasado de frutas.

#### *Etapa 1: Identificar la zona geográfica*

Para tener una visión, lo más actualizada posible de las tecnologías utilizadas en el proceso de envasado de fruta fresca, podemos considerar las solicitudes internacionales del registro mundial de patentes de la OMPI, al cual se accede a través del vínculo: http://www.wipo.int/ pctdb/es/index.jsp

#### *Etapa 2: Centrar el tema de interés*

Debemos identificar los conceptos fundamentales del tema de interés, los cuales corresponden a *fruta fresca* y *envasado*. Estos conceptos serán ampliados en etapas posteriores del proceso de búsqueda.

#### *Etapa 3: Establecer la estrategia de búsqueda*

Uno de los criterios más utilizados corresponde a la búsqueda temática o por materia, la cual combina palabras clave, códigos CIP y filtros o límites específicos. En este sentido, para establecer una estrategia de búsqueda eficiente es preciso llevar a cabo los siguientes pasos:

#### *a. Definir las palabras clave*

Tomando como base las palabras clave identificadas en la etapa anterior, la lista se completa con sinónimos, siglas, acrónimos y oraciones relacionadas, así como sus variantes. También se agregan nuevas palabras que resulten de interés y sean pertinentes a la temática en cuestión.

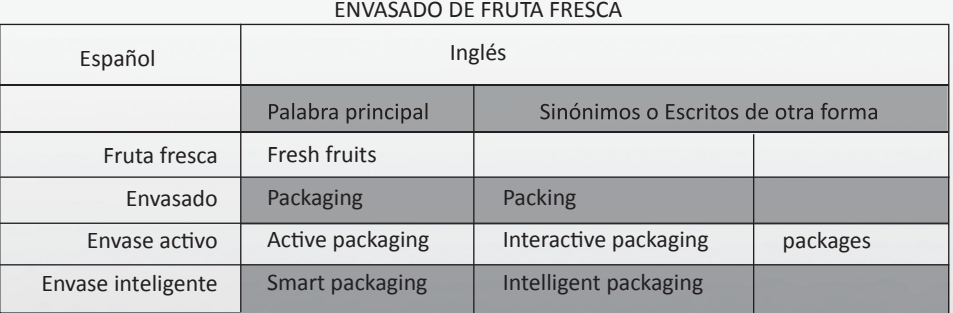

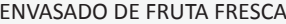

Tabla nº 5: Lista de palabras clave en la búsqueda

#### *b. Identificar los CIP*

Mediante las principales palabras clave, se podrán determinar los códigos CIP pertinentes, haciendo una búsqueda en el siguiente vínculo: http://www.wipo.int/tacsy

Una búsqueda con la expresión "packing fruit" en la OMPI, identifica los siguientes códigos CIP: B65D 85/34, B65B 25/04, A23B, A01G 23/04, A01G 9/02, entre otros (ver figura nº 9).

in.<br>Prins

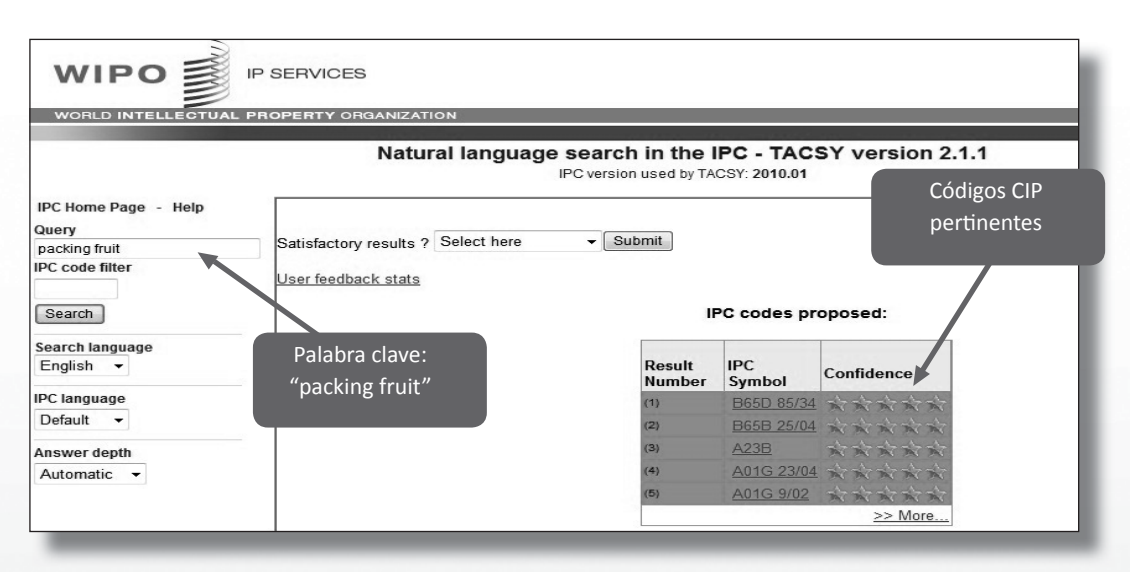

Figura nº 9: Búsqueda por palabra clave en la CIP

Sin embargo, en este punto es necesario destacar que una vez que identificamos algunos CIP que contienen las palabras clave, es necesario realizar una selección de ellos, asegurándonos que estén bajo el contexto requerido.

Por ejemplo, la palabra "packing fruits", arroja códigos que están fuera de contexto, los cuales son descartados en la estrategia de búsqueda, entre ellos se encuentran:

A01G 23/04: Trasplante de árboles; Dispositivos para agarrar el bloque de raíces; Embalajes o empaquetados para el transporte de árboles.

A01G 9/02: Recipientes (macetas o jardineras) que no tienen relación con envasado de fruta fresca, sino más bien con los recipientes que se utilizan para colocar frutos, flores, etc.

in 12

Descartados los CIP que están fuera de contexto, se seleccionan los que tienen relación con envases para frutas.

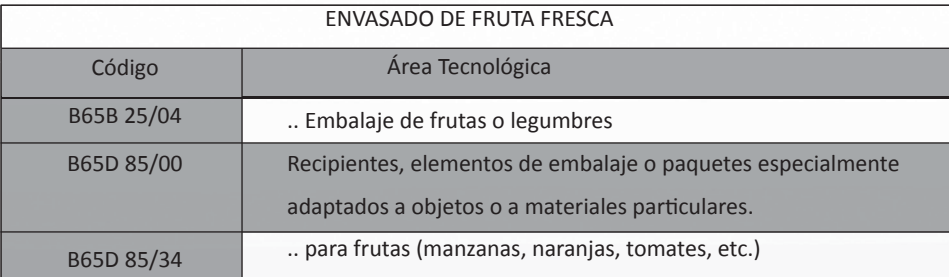

Tabla nº 6: Lista de códigos CIP a utilizar en la búsqueda

#### *c. Fijar algunos límites o filtros*

Se desea conocer las últimas tecnologías por lo que se fija como límite los años 2009 y 2010, y se usa como filtro las solicitudes internacionales.

#### *Etapa 4: Ejecutar la búsqueda*

Ahora que se tienen los elementos necesarios para ejecutar la búsqueda, se trabajará sobre el formulario de búsqueda avanzada que ofrece la OMPI: http://www.wipo.int/pctdb/es/search-adv.jsp

#### a. *Utilizando palabras clave y límites de años*

Las primeras búsquedas deben ser relativamente generales, con la finalidad de verificar si existen patentes en la base de datos para cada una de las palabras clave. De este modo, si se considera el grupo de palabras relacionadas con envasado, se comienza con la búsqueda de la primera palabra clave *Packaging* en los campos: título, resumen y reivindicaciones (Claims), que se traduce en 19.660 resultados. El proceso se repite con todas las palabras, y aquellas que no entregan resultados son descartadas de la estrategia de búsqueda. Es necesario poner especial atención en el uso de *adyacencia estricta<sup>[10]</sup>* en el caso de aquellas palabras clave compuestas por dos o más palabras (ver tabla nº 7).

in ...

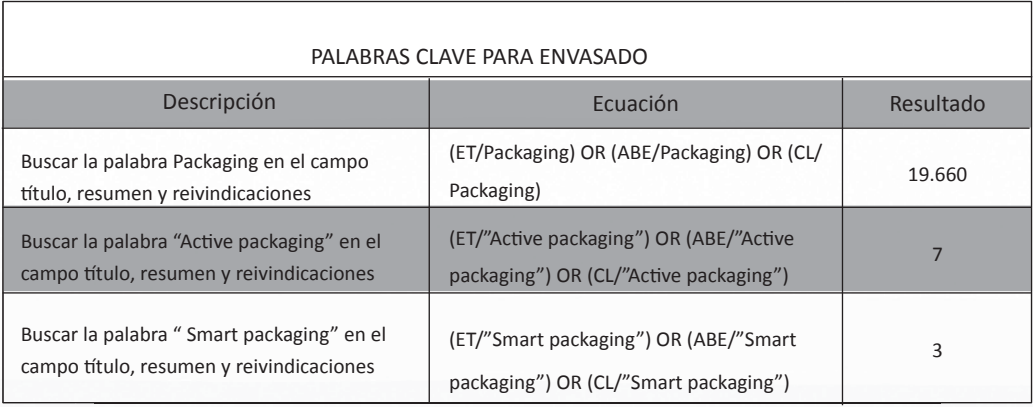

Tabla nº 7: Proceso de prueba de palabras

Una vez descartadas aquellas palabras que no entregan resultados, se procede a combinar con el operador lógico OR todas las palabras en una única ecuación, tal como se muestra en la "Búsqueda A" del proceso siguiente:

#### Búsqueda A

(ET/Packaging OR ET/Packing OR ET/packages OR ET/"Active packaging" OR ET/"Interactive packaging" OR ET/"Smart packaging" OR ET/"Intelligent packaging" OR ABE/Packaging OR ABE/Packing OR ABE/ packages OR ABE/"Active packaging" OR ABE/"Interactive packaging" OR ABE/"Smart packaging" OR ABE/"Intelligent packaging" OR CL/Packaging OR CL/Packing OR CL/packages OR CL/"Active packaging" OR CL/"Interactive packaging" OR CL/"Smart packaging" OR CL/"Intelligent packaging" )

Todas aquellas solicitudes de patentes que en su título, resumen o reivindicaciones, contengan alguna de las palabra clave: "packaging" o "packing" o "packages" o "active packaging" o "interactive packaging" o "smart packaging" o "intelligent packaging".

La búsqueda arroja más de 30.000 resultados, los cuales incluyen un abanico amplio de solicitudes de patentes sobre envasado en general

Asociar estas palabras claves un "término ancla" que en este caso es "fruta fresca"

Búsqueda B

((ET/"fresh fruit\*" OR ABE/"fresh fruit\*" OR CL/"fresh fruit\*") AND( ET/Packaging OR ET/Packing OR ET/packages OR ET/"Active packaging" OR ET/"Interactive packaging" OR ET/"Smart packaging" OR ET/"Intelligent packaging" OR ABE/Packaging OR ABE/Packing OR ABE/packages OR ABE/"Active packaging" OR ABE/"Interactive packaging" OR ABE/"Smart packaging" OR ABE/"Intelligent packaging" OR CL/Packaging OR CL/Packing OR CL/packages OR CL/"Active packaging" OR CL/"Interactive packaging" OR CL/"Smart packaging" OR CL/"Intelligent packaging"))

Esto encuentra todas aquellas solicitudes de patentes que en su título, resumen o reivindicaciones, contengan la palabra clave "fresh fruit" con alguna de las palabras clave relacionadas con envasado, como "packaging" o "packing" o "packages" o "active packaging" o "interactive packaging" o "smart packaging" o "intelligent packaging".

34 patentes **Incorporar límite de años** 

#### Búsqueda C

((ET/"fresh fruit\*" OR ABE/"fresh fruit\*" OR CL/"fresh fruit\*")AND(ET/Packaging OR ET/Packing OR ET/packages OR ET/"Active packaging" OR ET/"Interactive packaging" OR ET/"Smart packaging" OR ET/"Intelligent packaging" OR ABE/Packaging OR ABE/Packing OR ABE/packages OR ABE/"Active packaging" OR ABE/"Interactive packaging" OR ABE/"Smart packaging" OR ABE/"Intelligent packaging" OR CL/Packaging OR CL/Packing OR CL/packages OR CL/"Active packaging" OR CL/"Interactive packaging" OR CL/"Smart packaging" OR CL/"Intelligent packaging")) ANDDP/1.01.2009->31.12.10

Todas aquellas solicitudes de patentes que en su título, resumen o reivindicaciones, contengan la palabra clave "fresh fruit" con alguna de las palabras clave relacionadas con envasado, como "packaging" o "packing" o "packages" o "active packaging" o "interactive packaging" o "smart packaging" o "intelligent packaging", y que su fecha de publicación esté entre el 1 de Enero de 2009 y el 31 de Diciembre de 2010.

6 patentes

Hasta este punto, la *Búsqueda C* es una buena estrategia por la pertinencia de las palabras y lo acotado de los resultados. Sin embargo, puede ocurrir que los resultados resulten demasiado elevados o poco pertinentes, en estos casos se recomienda continuar mejorando la estrategia de búsqueda y seguir con la alternativa que se detalla a continuación.

*b. Utilizando palabras clave, códigos CIP y límites de años*

Para utilizar códigos CIP en la estrategia de búsqueda, es importante indicar en la ecuación el código correspondiente. Por ejemplo, si deseamos buscar todas aquellas patentes relacionadas con "fruta fresca" y códigos CIP de envasado, las respectivas palabras y códigos deben combinarse con los operadores lógicos AND y OR, tal como se muestra en la *Búsqueda D*.

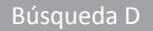

(ET/"fresh fruit\*" OR ABE/"fresh fruit\*" OR CL/"fresh fruit\*") AND (IC/"B65B 25/04" or "B65D 85/00" or "B65D 85/34")

Todas aquellas solicitudes de patentes que en su título, resumen y claims contengan la palabra fruta fresca y estén clasificadas con alguno de los CIP relacionados a envasado.

7 patentes **Combinar** Búsqueda C y *Búsqueda D*

( ( ET/"fresh fruit\*" OR ABE/"fresh fruit\*" OR CL/"fresh fruit\*" ) AND ( ET/Packaging OR ET/Packing OR ET/packages OR ET/"Active packaging" OR ET/"Interactive packaging" OR ET/"Smart packaging" OR ET/"Intelligent packaging" OR ABE/Packaging OR ABE/Packing OR ABE/packages OR ABE/"Active packaging" OR ABE/"Interactive packaging" OR ABE/"Smart packaging" OR ABE/"Intelligent packaging" OR CL/Packaging OR CL/Packing OR CL/packages OR CL/"Active packaging" OR CL/"Interactive packaging" OR CL/"Smart packaging" OR CL/"Intelligent packaging" ) ) OR ( (ET/"fresh fruit\*" OR ABE/"fresh fruit\*" OR CL/"fresh fruit\*" ) AND ( IC/"B65B 25/04" or "B65D 85/00" or "B65D 85/34" ) ) AND DP/1.01.2009- >31.12.10

Todas aquellas solicitudes de patentes que en su título, resumen o reivindicaciones, contengan la palabra clave "fruta fresca" con alguna de las palabras relacionadas con envasado, o todas aquellas solicitudes de patentes que en su título, resumen o reivindicaciones, contengan la palabra clave "fruta fresca" y estén clasificadas con alguno de los CIP relacionados a envasado, y que su fecha de publicación esté entre el 1 de Enero de 2009 y el 31 de Diciembre de 2010.

#### *Etapa 5: Visualizar los resultados*

Normalmente, los resultados se presentan como una lista simple con los números de patentes

#### y/o títulos hipervinculados.

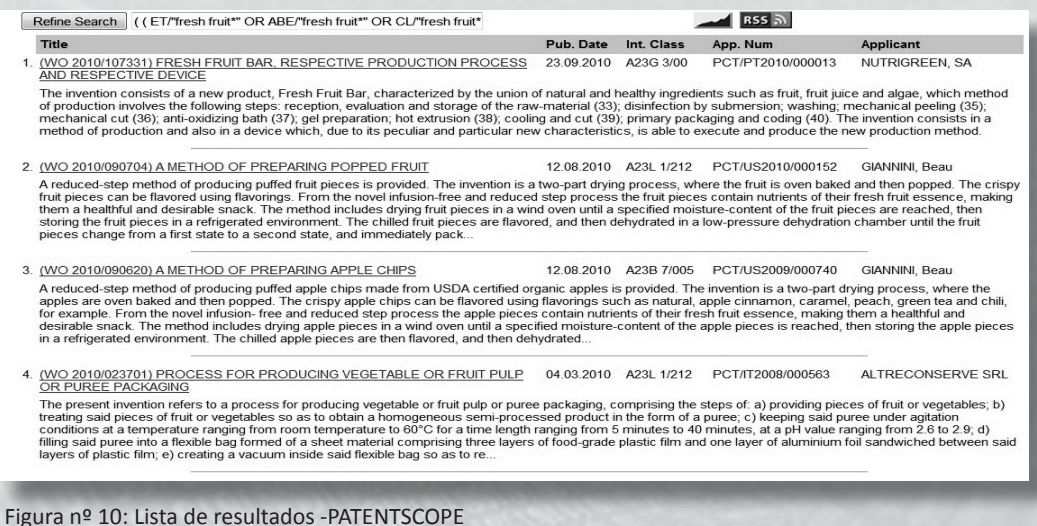

Sin embargo, la tendencia actual es agregar alguna visualización de estadísticas simples de forma gráfica. En este sentido, la página de resultados del servicio de búsqueda PATENTSCOPE permite navegar para analizar en detalle los resultados y visualizarlos gráficamente.

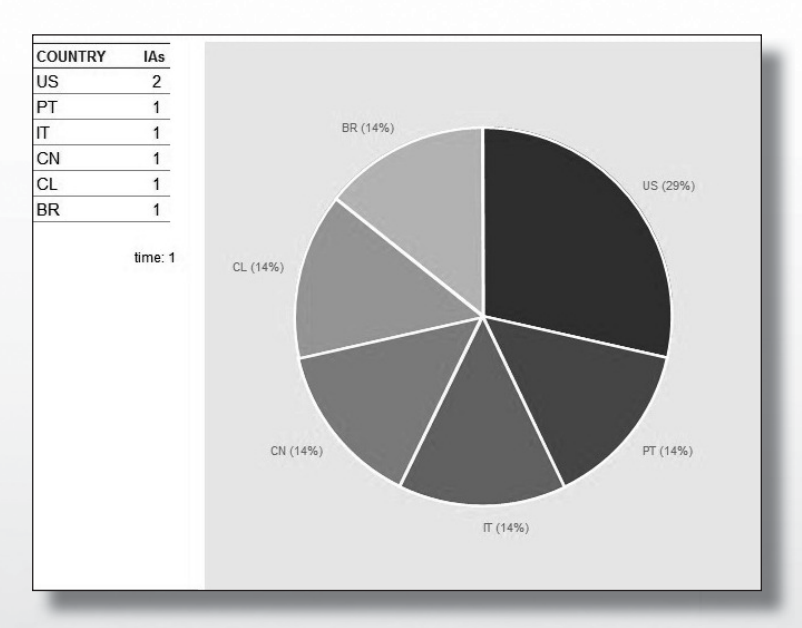

Figura nº 11: Solicitudes internacionales por nombre de solicitante /beneficiario

A través de este servicio también puede acceder a RSS, mediante el cual podrá "vigilar" la ecuación de búsqueda realizada con el tema de su interés y que permite estar al tanto de todas las nuevas solicitudes que se vayan presentando.

in Sa

## *5. Referencias y notas*

[1] Azzopardi, L. Joho, H. y Vanderbauwhede, W. A Survey on Patent Users Search Behavior, Search Functionality and System Requirements. Information Retrieval Facility. (2010): http://www.ir-facility.org/research/technical-reports/files/irf\_tr\_2010\_00001.pdf

[2] Dodds J and A Krattiger. 2007. The Statutory Toolbox: An Introduction. In Intellectual Property Management in Health and Agricultural Innovation: A Handbook of Best Practices (eds. A Krattiger, RT Mahoney, L Nelsen, et al.). MIHR: Oxford, U.K., and PIPRA: Davis, U.S.A. Disponible online at www. ipHandbook.org

[3] Directorio de oficinas de patentes http://www.won-nl.org/2008/includes/patinf.html

[4] Un tesauro es una lista que contiene términos empleados para representar los conceptos, temas o contenidos de los documentos, con miras a efectuar una normalización terminológica que permita mejorar el canal de acceso y comunicación entre los usuarios y bibliotecas, archivos, centros de documentación o bases de datos.

[5] Tesauro AGROVOC, desarrollado por la FAO, es un vocabulario multilingüe, estructurado y controlado, elaborado para abarcar la terminología de todos los ámbitos de la agricultura, la silvicultura, la pesca, y las esferas relacionadas con los alimentos (como el medio ambiente) http:// aims.fao.org/website/AGROVOC-Thesaurus/sub

[6] Glosario PATENTSCOPE http://www.wipo.int/pctdb/es/glossary.jsp

[7] Algunos sistemas de consulta de patentes tienen la búsqueda estructurada como búsqueda simple o Quick search, por ejemplo: USPTO de EUA.

[8] Sitio de búsqueda avanzada de patentes en la base de datos de la USPTO http://appft1.uspto. gov/netahtml/PTO/search-adv.html

[9] RSS (Really Simple Syndication): Formato estándar basado en el lenguaje XML, utilizado para distribuir información procedente de diversas fuentes y notificar al usuario de la actualización o cambios en el contenido. Ver más detalle en http://www.rss-specifications.com

[10] Adyacencia estricta, es el uso de comillas para que dos o más palabras no sean separadas.

## *ANEXO - Algunos sistemas de búsqueda de patentes*

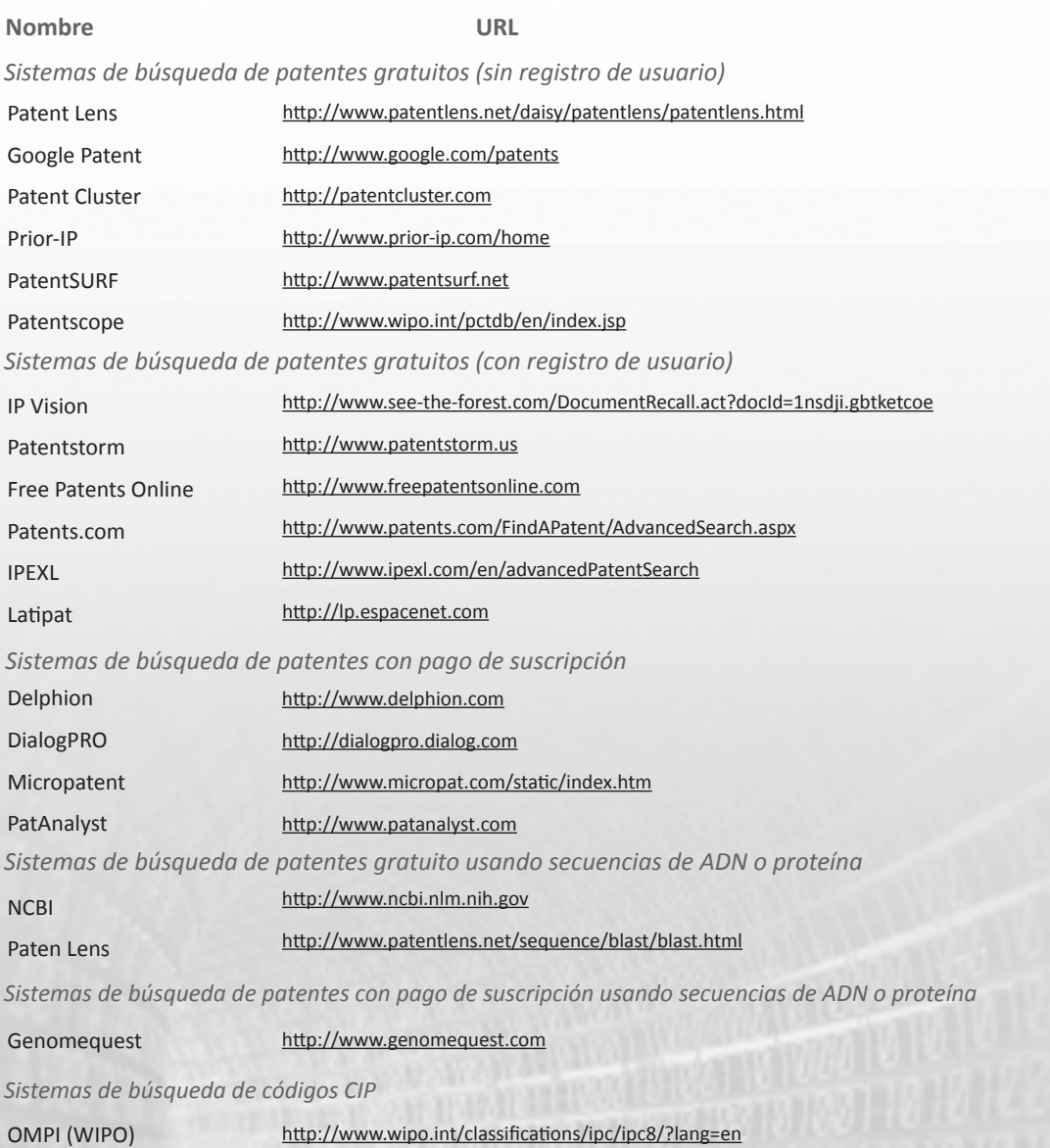

## *Sobre IALE Tecnología*

Este documento fue realizado por encargo de FIA, por la consultora IALE Tecnología. IALE Tecnología nació en 1998, en España, como una spin-off de la Universidad Politécnica de Cataluña. Tiene una filial en Chile desde el año 2003, en la ciudad de Viña del Mar, otra en Sevilla y Madrid, respectivamente. Posee delegados en Bolivia, El Salvador y otros países de Latinoamérica. IALE Tecnología ha definido como su misión, ayudar a las organizaciones a tomar las mejores decisiones en materia de Innovación y tecnología, y trabaja tanto para empresas privadas como para instituciones del sector público. También participa activamente en proyectos nacionales e internacionales de I+D y colabora en varios ámbitos con universidades y centros de investigación.

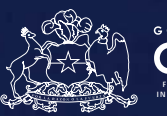

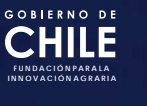

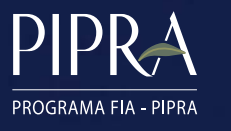

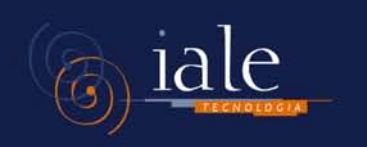

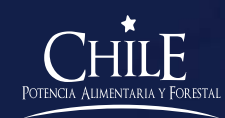